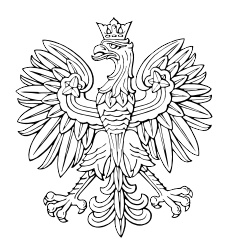

# DZIENNIK USTAW RZECZYPOSPOLITEJ POLSKIEJ

Warszawa, dnia 24 lipca 2012 r.

Poz. 844

# **ROZPORZĄDZENIE PREZESA RADY MINISTRÓW**

z dnia 16 lipca 2012 r.

# **w sprawie wpłat na pokrycie kosztów nadzoru nad biurami usług płatniczych**

Na podstawie art. 130 ust. 3 ustawy z dnia 19 sierpnia 2011 r. o usługach płatniczych (Dz. U. Nr 199, poz. 1175 i Nr 291, poz. 1707) zarządza się, co następuje:

§ 1. Rozporządzenie określa:

1) terminy uiszczania, wysokość i sposób obliczania wpłat wnoszonych przez biura usług płatniczych na pokrycie kosztów nadzoru nad biurami usług płatniczych, zwanych dalej "kosztami nadzoru";

2) sposób i terminy rozliczenia należności z tytułu wpłat, o których mowa w pkt 1.

§ 2. Wysokość wpłat wnoszonych przez biura usług płatniczych na pokrycie kosztów nadzoru za dany rok kalendarzowy oblicza się według wzoru:

$$
\text{KWN}_\text{B}\!=\!\frac{\text{MKN}_\text{B}\cdot\text{KN}_\text{BB}}{\text{MKN}_\text{BB}}
$$

gdzie:

- KWN<sub>B</sub> oznacza kwotę wpłaty na pokrycie kosztów nadzoru należnej od danego biura usług płatniczych za dany rok kalendarzowy,
- $MKN_B$  oznacza maksymalną kwotę, jaka może być należna od danego biura usług płatniczych za dany rok kalendarzowy, stanowiącą iloczyn całkowitej kwoty transakcji płatniczych wykonanych przez biuro, w tym także przez jego agentów, w danym roku kalendarzowym, i stawki 0,025%,

 $KN_{BB}$  – oznacza wysokość kosztów nadzoru w danym roku kalendarzowym,

MKN<sub>BB</sub> – oznacza maksymalną kwotę należną od wszystkich biur usług płatniczych za dany rok kalendarzowy

– przy czym, jeżeli kwota KWN<sub>B</sub> jest wyższa niż kwota MKN<sub>B</sub>, wysokość wpłaty wnoszonej przez dane biuro usług płatniczych na pokrycie kosztów nadzoru za dany rok kalendarzowy jest równa kwocie MKN<sub>p</sub>.

§ 3. 1. Biuro usług płatniczych ustala za każde półrocze danego roku kalendarzowego zaliczkę na poczet pokrycia kosztów nadzoru w wysokości 0,025% całkowitej kwoty transakcji płatniczych wykonanych przez dane biuro w okresie 6 miesięcy poprzedzających półrocze, za które jest uiszczana zaliczka.

2. Zaliczkę, o której mowa w ust. 1, biuro usług płatniczych wpłaca za każde półrocze najpóźniej do końca czwartego miesiąca tego półrocza.

§ 4. 1. Biuro usług płatniczych podejmujące działalność pierwszą zaliczkę wpłaca za to półrocze, w którego pierwszym dniu prowadzi działalność, z uwzględnieniem okresu prowadzenia działalności w półroczu poprzednim. Wpłaty zaliczki biuro dokonuje w czwartym miesiącu tego półrocza.

Dziennik Ustaw  $-2$  –  $\sqrt{2}$  Poz. 844

2. Wysokość pierwszej zaliczki biuro usług płatniczych ustala w wysokości 0,05% całkowitej kwoty transakcji płatniczych wykonanych w okresie trzech pierwszych miesięcy kalendarzowych półrocza, za które jest uiszczana zaliczka, powiększonych o 0,025% całkowitej kwoty transakcji płatniczych wykonanych w okresie prowadzenia działalności w półroczu poprzednim.

§ 5. 1. Biuro usług płatniczych, wpłacając zaliczkę, o której mowa w § 3 albo w § 4, informuje Komisję Nadzoru Finansowego, zwaną dalej "KNF", o podstawie jej naliczenia, okresie, jakiego dotyczy, oraz jej wysokości, a w przypadku wpłaty zaliczki należnej za drugie półrocze, jeżeli nie jest to zaliczka, o której mowa w § 4, także o wysokości zaliczki wpłaconej za pierwsze półrocze.

2. Informacje, o których mowa w ust. 1, biuro przekazuje na formularzach. Wzór formularza dotyczącego:

1) informacji o zaliczce wpłaconej za I półrocze danego roku kalendarzowego – określa załącznik nr 1 do rozporządzenia;

2) informacji o zaliczce wpłaconej za II półrocze danego roku kalendarzowego – określa załącznik nr 2 do rozporządzenia;

3) informacji o zaliczce, o której mowa w § 4 – określa załącznik nr 3 do rozporządzenia.

3. Wpłata zaliczki następuje przelewem na rachunek bankowy urzędu obsługującego KNF.

§ 6. 1. Wpłata zaliczek za drugie półrocze danego roku kalendarzowego ulega wstrzymaniu, w przypadku gdy kwota uiszczonych zaliczek po dokonaniu przez biura usług płatniczych wpłat za pierwsze półrocze danego roku kalendarzowego będzie wyższa niż prognoza dochodów na pokrycie zaplanowanych wydatków z tytułu kosztów nadzoru.

2. W przypadku, o którym mowa w ust. 1, Przewodniczący KNF, w drodze komunikatu ogłaszanego w Dzienniku Urzędowym KNF, informuje o wstrzymaniu wpłat zaliczek; komunikat ogłasza się nie później niż na 14 dni przed terminem wpłaty zaliczki za drugie półrocze danego roku kalendarzowego.

§ 7. Do dnia 31 marca następnego roku kalendarzowego Przewodniczący KNF ustala i podaje do publicznej wiadomości, w drodze komunikatu ogłaszanego w Dzienniku Urzędowym KNF:

1) wysokość kosztów nadzoru w danym roku kalendarzowym;

2) maksymalną kwotę należną od wszystkich biur usług płatniczych za dany rok kalendarzowy.

§ 8. 1. W terminie 30 dni od dnia ogłoszenia komunikatu, o którym mowa w § 7, biuro usług płatniczych składa KNF deklarację, w której wykazuje kwotę wpłaty na pokrycie kosztów nadzoru należnej od tego biura usług płatniczych za dany rok kalendarzowy oraz kwotę ewentualnej nadpłaty albo niedopłaty.

2. Wzór deklaracji, o której mowa w ust. 1, określa załącznik nr 4 do rozporządzenia.

§ 9. 1. Nadpłata, o której mowa w § 8 ust. 1, powstaje, w przypadku gdy kwota wpłaty na pokrycie kosztów nadzoru należnej od danego biura usług płatniczych za dany rok kalendarzowy jest niższa niż kwota zaliczek wpłaconych przez dane biuro usług płatniczych.

2. Kwota nadpłaty jest zwracana na rachunek bankowy wskazany przez biuro usług płatniczych w terminie 30 dni od dnia złożenia deklaracji.

§ 10. 1. Niedopłata, o której mowa w § 8 ust. 1, powstaje, w przypadku gdy kwota wpłaty na pokrycie kosztów nadzoru należnej od danego biura usług płatniczych za dany rok kalendarzowy jest wyższa niż kwota zaliczek wpłaconych przez dane biuro usług płatniczych.

2. W przypadku powstania niedopłaty biuro w terminie, o którym mowa w § 8 ust. 1, dokonuje wpłaty należności na rachunek urzędu obsługującego KNF.

§ 11. Rozporządzenie wchodzi w życie po upływie 14 dni od dnia ogłoszenia.

Prezes Rady Ministrów: *D. Tusk*

Załączniki do rozporządzenia Prezesa Rady Ministrów z dnia 16 lipca 2012 r. (poz. 844)

**Załącznik nr 1**

# *WZÓR*

## **INFORMACJA BIURA USŁUG PŁATNICZYCH O ZALICZCE WPŁACONEJ NA POKRYCIE KOSZTÓW NADZORU**

**za I półrocze ............ roku**

**Nazwa i adres biura usług płatniczych:**

**.................................................................................................**

**.................................................................................................**

**NIP: ........................................................................................**

**Numer wpisu do rejestru krajowych instytucji płatniczych i innych dostawców: .............................................................**

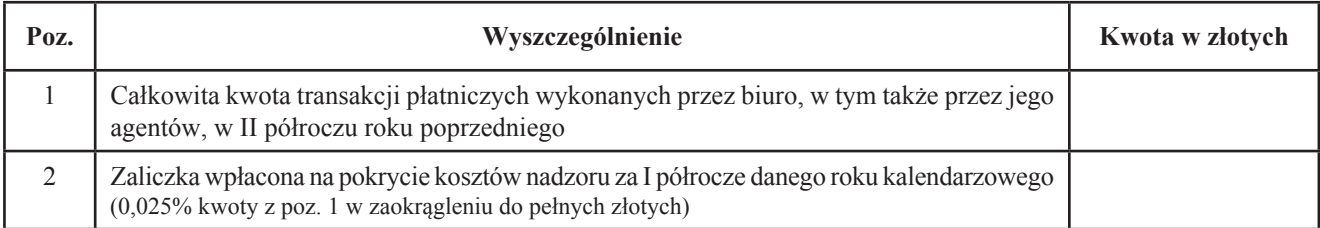

**................................................................... Data realizacji przelewu kwoty z poz. 2** 

(imię i nazwisko oraz numer telefonu (imię i nazwisko oraz numer telefonu

**Sporządził:**1) **Zatwierdził:**2)

..................................................... ..................................................... osoby zatwierdzającej informację)

..................................................... ..................................................... (pieczątka i podpis) (pieczątka i podpis)

<sup>1)</sup> W przypadku składania informacji w postaci dokumentu elektronicznego wskazuje się imię i nazwisko osoby sporządzającej; podpis tej osoby nie jest wymagany.

<sup>2)</sup> W przypadku składania informacji w postaci dokumentu elektronicznego wskazuje się imię i nazwisko osoby zatwierdzającej, a dokument zostaje podpisany przez tę osobę podpisem potwierdzonym profilem zaufanym ePUAP lub bezpiecznym podpisem elektronicznym weryfikowanym przy pomocy kwalifikowanego certyfikatu.

#### **Załącznik nr 2**

#### *WZÓR*

### **INFORMACJA BIURA USŁUG PŁATNICZYCH O ZALICZCE WPŁACONEJ NA POKRYCIE KOSZTÓW NADZORU**

#### **za II półrocze ............ roku**

**Nazwa i adres biura usług płatniczych:**

**................................................................................................. .................................................................................................**

**NIP: ........................................................................................**

**Numer wpisu do rejestru krajowych instytucji płatniczych i innych dostawców: .............................................................**

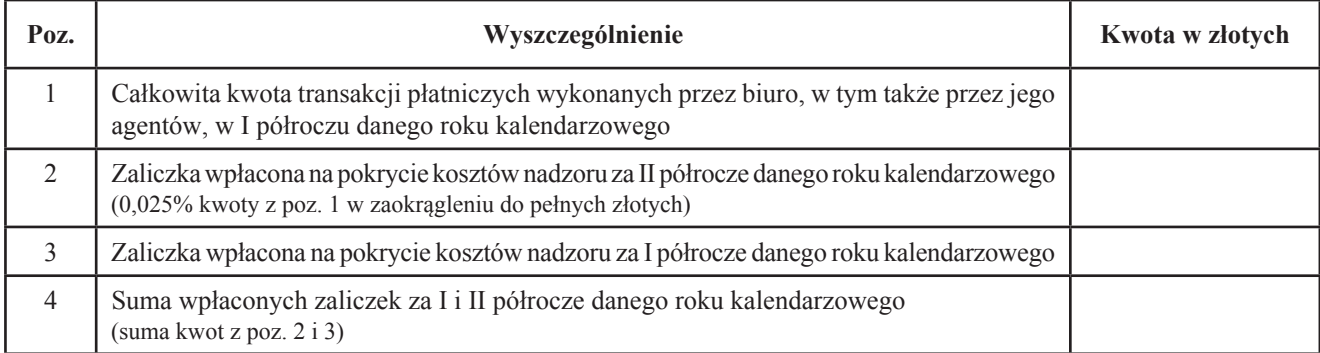

**...................................................................**

**Data realizacji przelewu kwoty z poz. 2** 

(imię i nazwisko oraz numer telefonu (imię i nazwisko oraz numer telefonu osoby sporządzającej informację) osoby zatwierdzającej informację)

**Sporządził:**1) **Zatwierdził:**2)

..................................................... .....................................................

..................................................... ..................................................... (pieczątka i podpis) (pieczątka i podpis)

<sup>1)</sup> W przypadku składania informacji w postaci dokumentu elektronicznego wskazuje się imię i nazwisko osoby sporządzającej; podpis tej osoby nie jest wymagany.

<sup>2)</sup> W przypadku składania informacji w postaci dokumentu elektronicznego wskazuje się imię i nazwisko osoby zatwierdzającej, a dokument zostaje podpisany przez tę osobę podpisem potwierdzonym profilem zaufanym ePUAP lub bezpiecznym podpisem elektronicznym weryfikowanym przy pomocy kwalifikowanego certyfikatu.

**Załącznik nr 3**

*WZÓR*

## **INFORMACJA BIURA USŁUG PŁATNICZYCH O PIERWSZEJ ZALICZCE WPŁACONEJ NA POKRYCIE KOSZTÓW NADZORU**

# **za I półrocze/II półrocze**\* **…………. roku**

**Nazwa i adres biura usług płatniczych:**

**.................................................................................................**

**.................................................................................................**

**NIP: ........................................................................................**

**Numer wpisu do rejestru krajowych instytucji płatniczych i innych dostawców: .............................................................**

**Data rozpoczęcia działalności: .............................................**

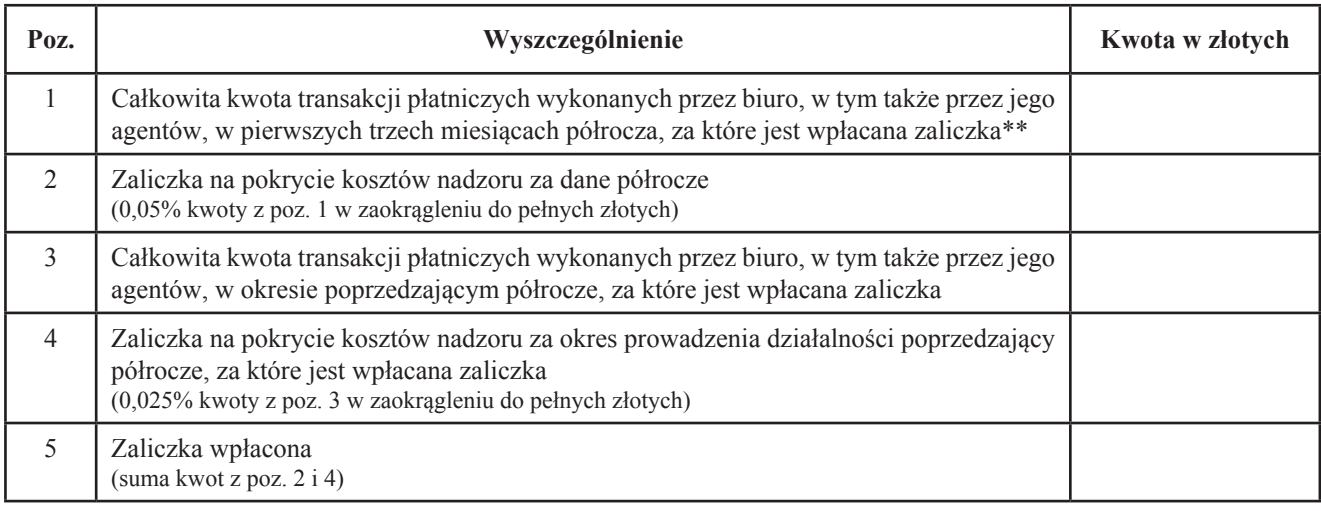

\* Niepotrzebne skreślić.

\*\* Zaliczka jest wpłacana za to półrocze, w którego pierwszym dniu, odpowiednio 1 stycznia albo 1 lipca, biuro prowadziło działalność.

**................................................................... Data realizacji przelewu kwoty z poz. 5** 

(imię i nazwisko oraz numer telefonu<br>osoby sporządzającej informację)

..................................................... ..................................................... osoby zatwierdzającej informację)

..................................................... .....................................................

**Sporządził:**1) **Zatwierdził:**2)

(pieczątka i podpis) (pieczątka i podpis)

<sup>1)</sup> W przypadku składania informacji w postaci dokumentu elektronicznego wskazuje się imię i nazwisko osoby sporządzającej; podpis tej osoby nie jest wymagany.

<sup>2)</sup> W przypadku składania informacji w postaci dokumentu elektronicznego wskazuje się imię i nazwisko osoby zatwierdzającej, a dokument zostaje podpisany przez tę osobę podpisem potwierdzonym profilem zaufanym ePUAP lub bezpiecznym podpisem elektronicznym weryfikowanym przy pomocy kwalifikowanego certyfikatu.

#### **Załącznik nr 4**

*WZÓR*

## **DEKLARACJA WPŁATY NA POKRYCIE KOSZTÓW NADZORU NALEŻNEJ OD BIURA USŁUG PŁATNICZYCH**

# **za …………. rok**

**Nazwa i adres biura usług płatniczych:**

**.................................................................................................**

**.................................................................................................**

**NIP: ........................................................................................**

**Numer wpisu do rejestru krajowych instytucji płatniczych i innych dostawców: .............................................................**

**Data rozpoczęcia działalności: .............................................**

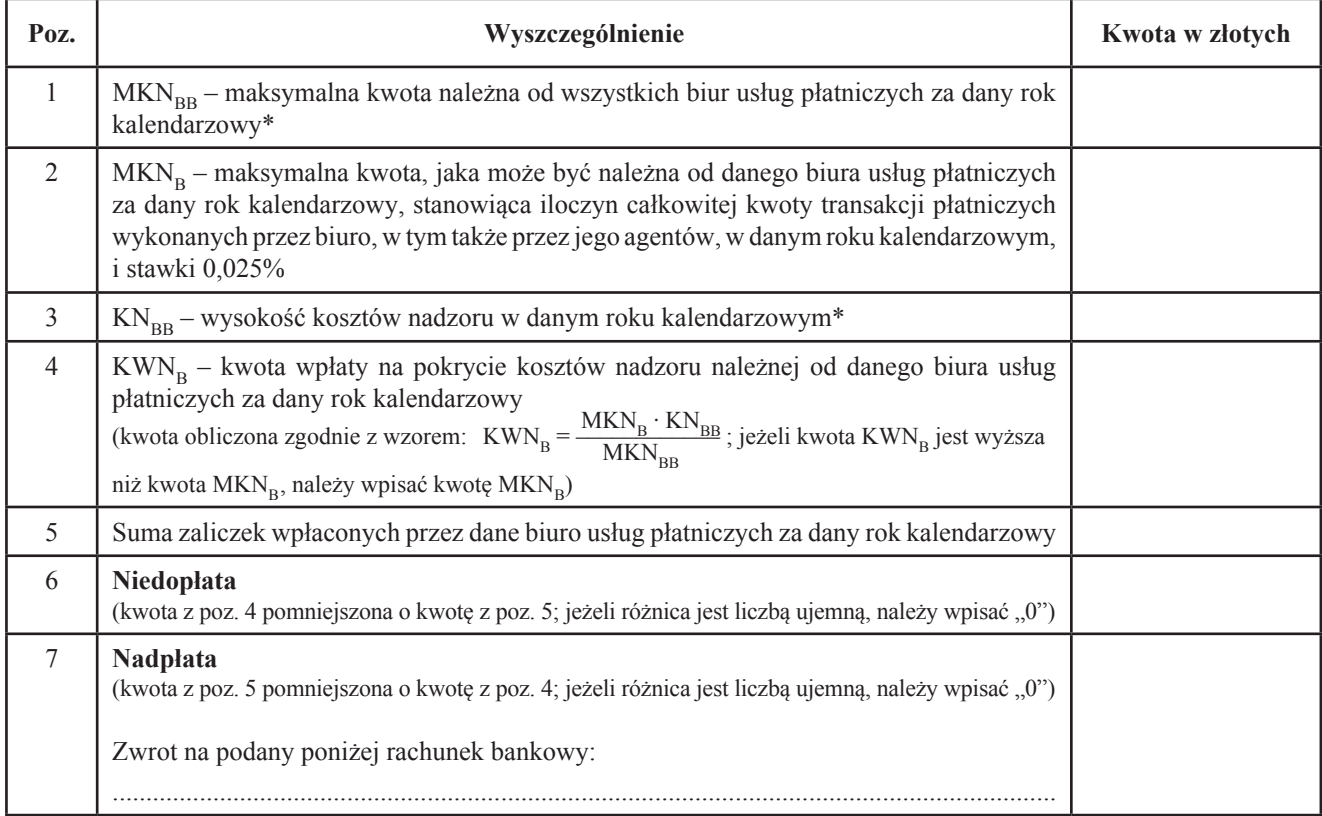

\* Dane ogłaszane w formie komunikatu Przewodniczącego KNF w Dzienniku Urzędowym KNF.

**................................................................... Data realizacji przelewu kwoty z poz. 6**

(imię i nazwisko oraz numer telefonu<br>osoby sporządzającej deklarację)

..................................................... ..................................................... osoby zatwierdzającej deklarację)

(pieczątka i podpis) (pieczątka i podpis)

..................................................... .....................................................

## **Sporządził:**1) **Zatwierdził:**2)

<sup>1)</sup> W przypadku składania deklaracji w postaci dokumentu elektronicznego wskazuje się imię i nazwisko osoby sporządzającej; podpis tej osoby nie jest wymagany.

<sup>2)</sup> W przypadku składania deklaracji w postaci dokumentu elektronicznego wskazuje się imię i nazwisko osoby zatwierdzającej, a dokument zostaje podpisany przez tę osobę podpisem potwierdzonym profilem zaufanym ePUAP lub bezpiecznym podpisem elektronicznym weryfikowanym przy pomocy kwalifikowanego certyfikatu.